, tushu007.com << Premiere Pro CS5 >>

<< Premiere Pro CS5 >>

13 ISBN 9787115291967

10 ISBN 7115291969

2012-10

页数:1019

字数:2273000

extended by PDF and the PDF

http://www.tushu007.com

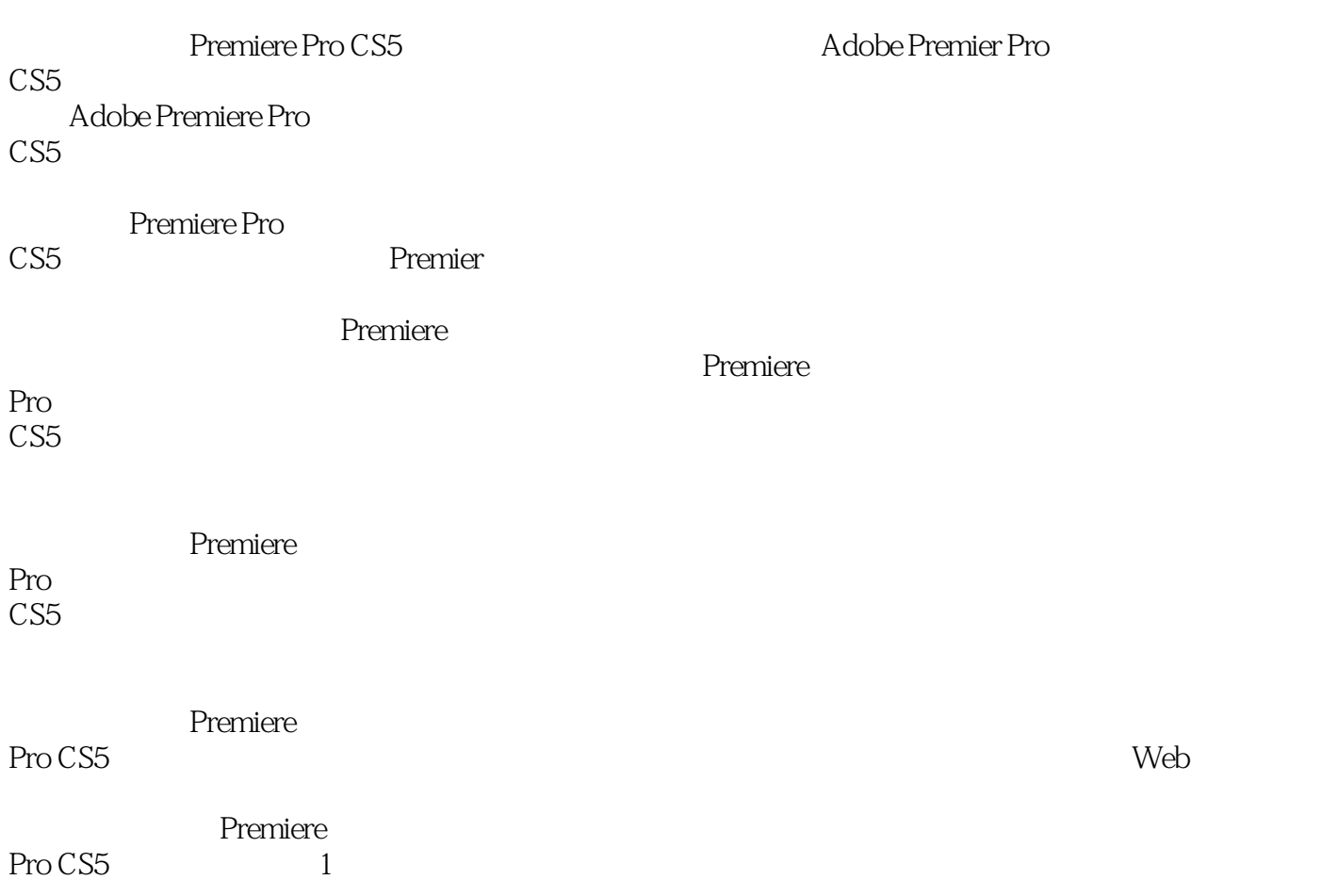

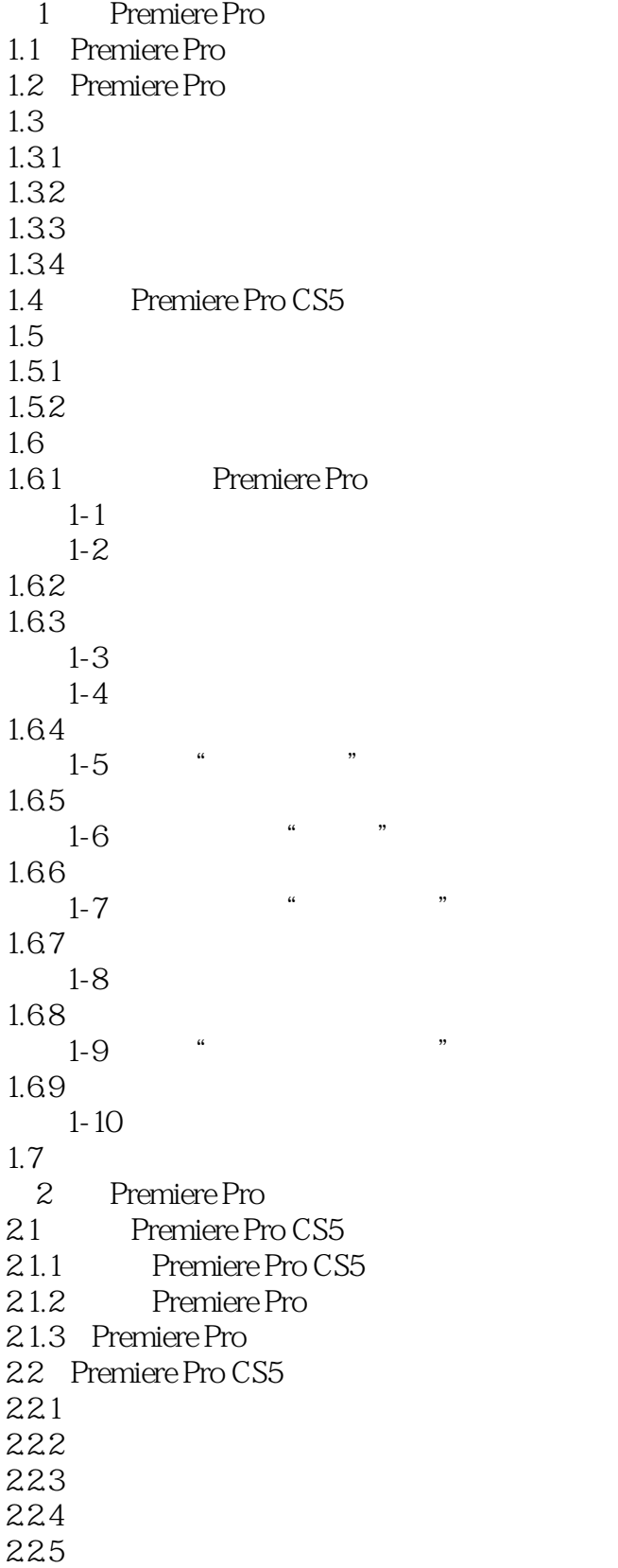

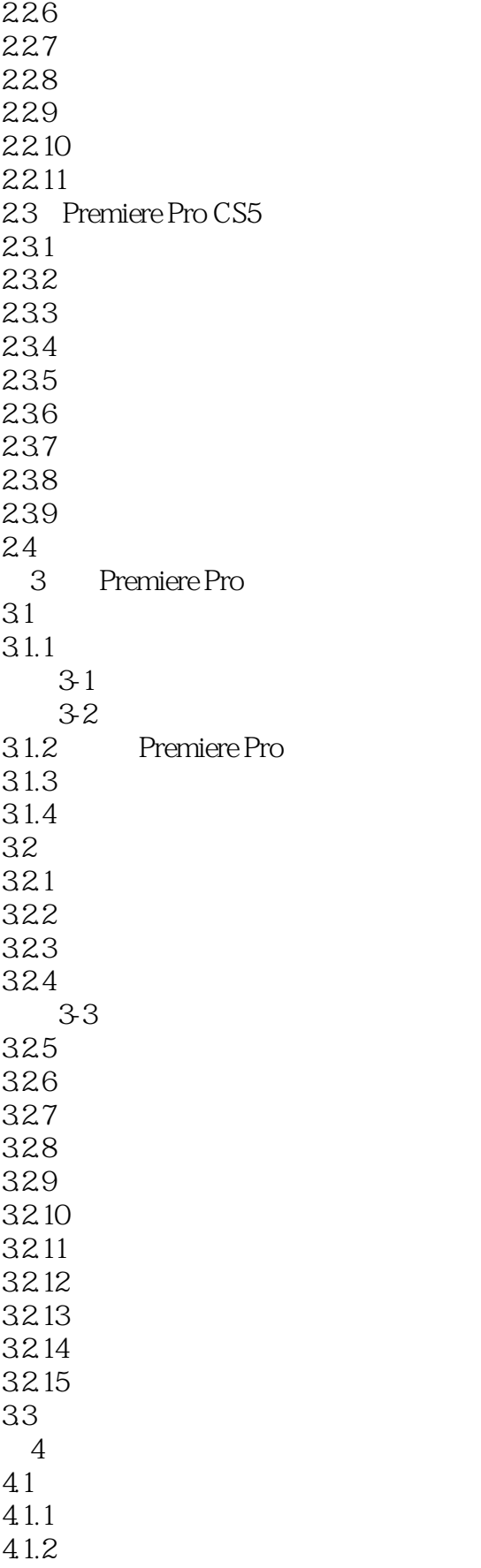

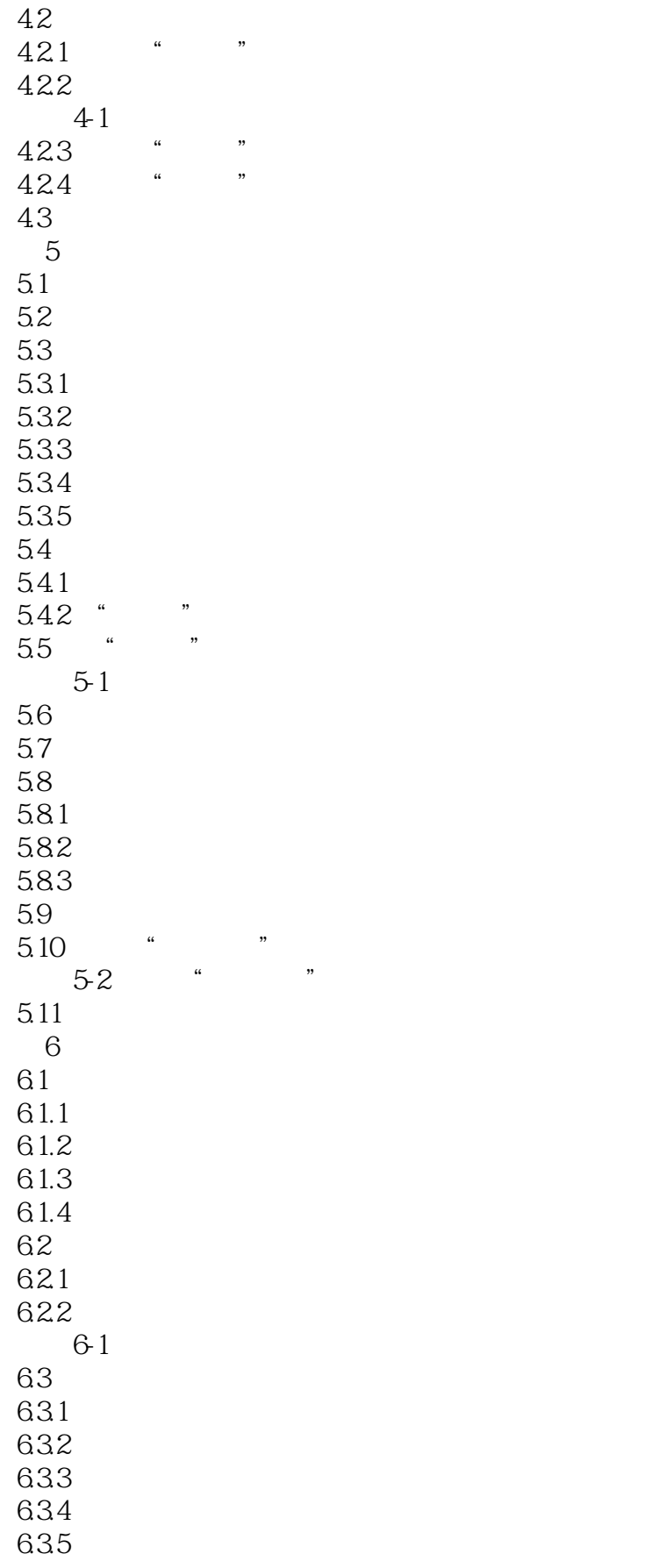

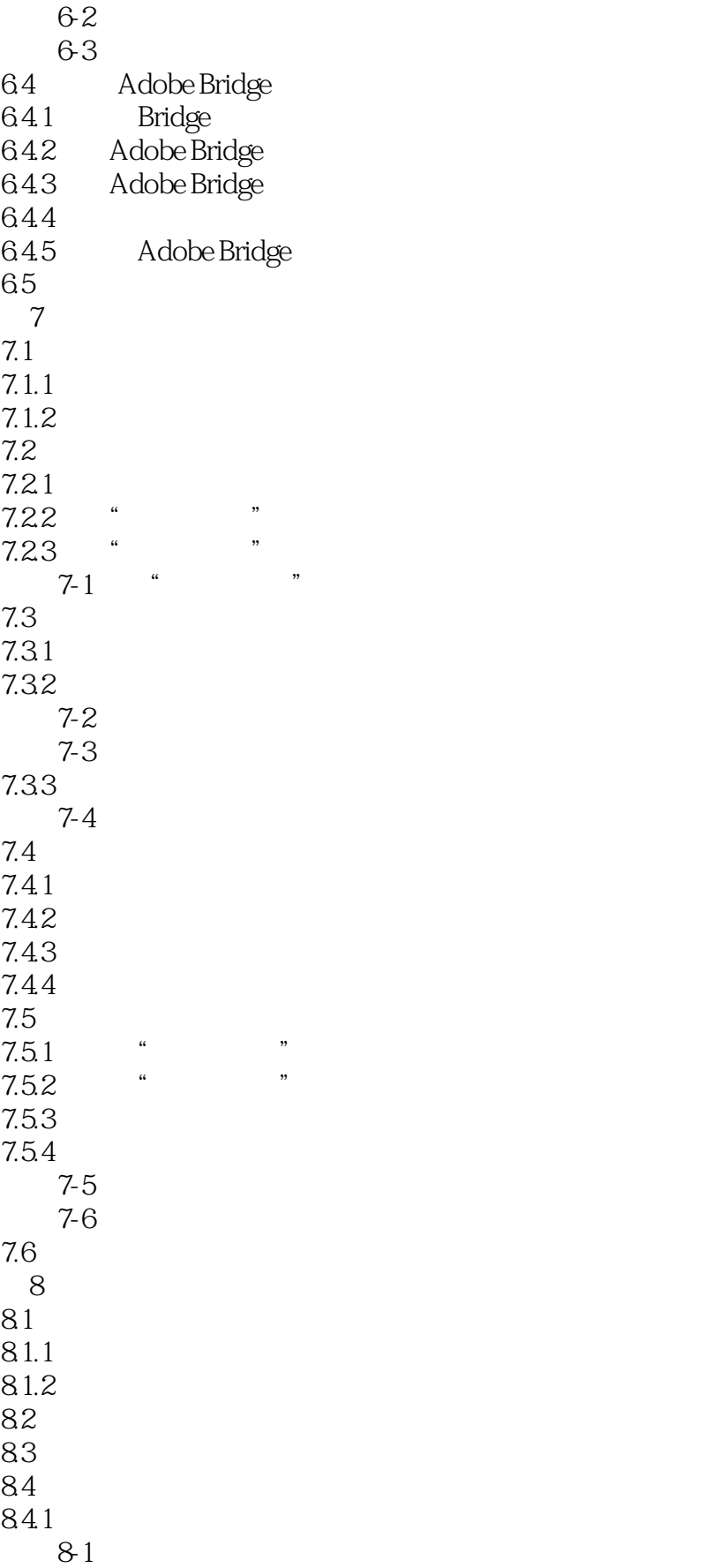

#### and tushu007.com

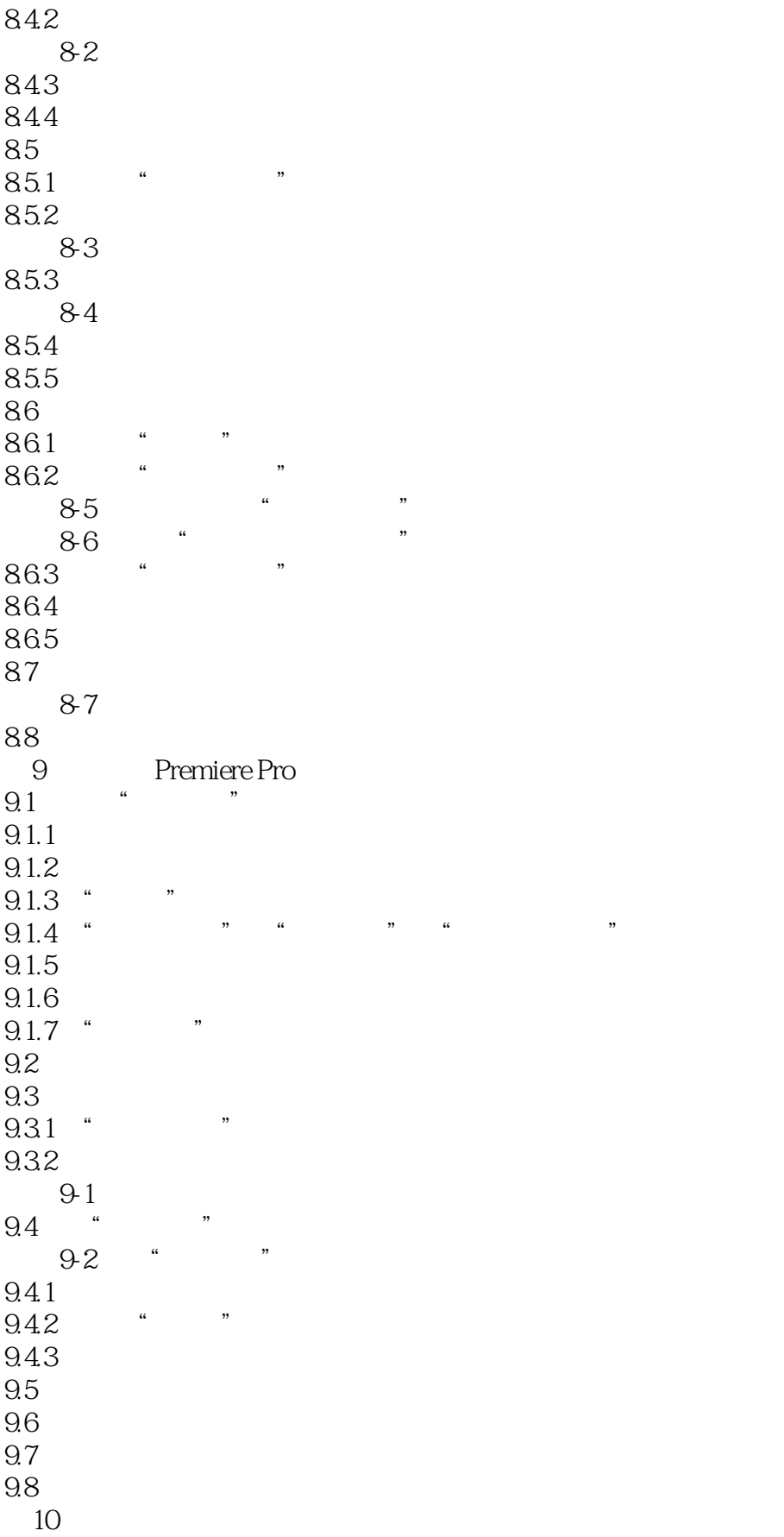

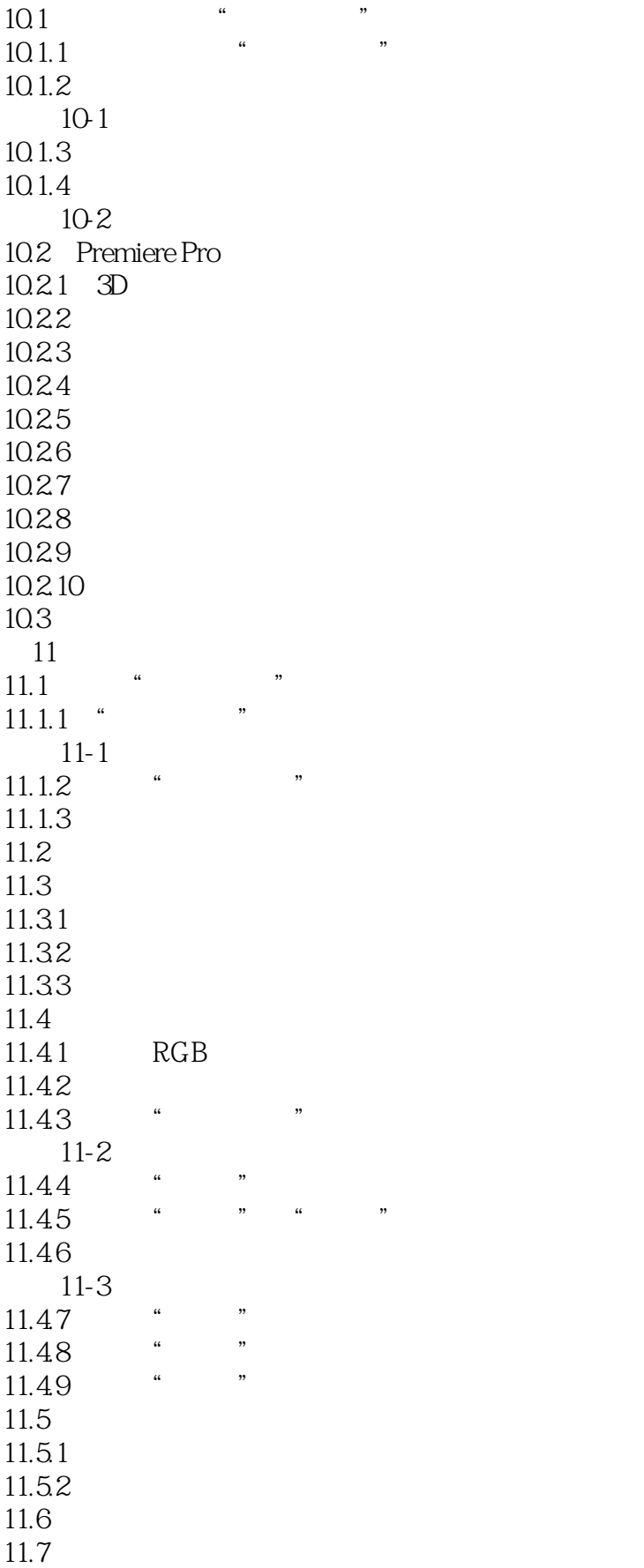

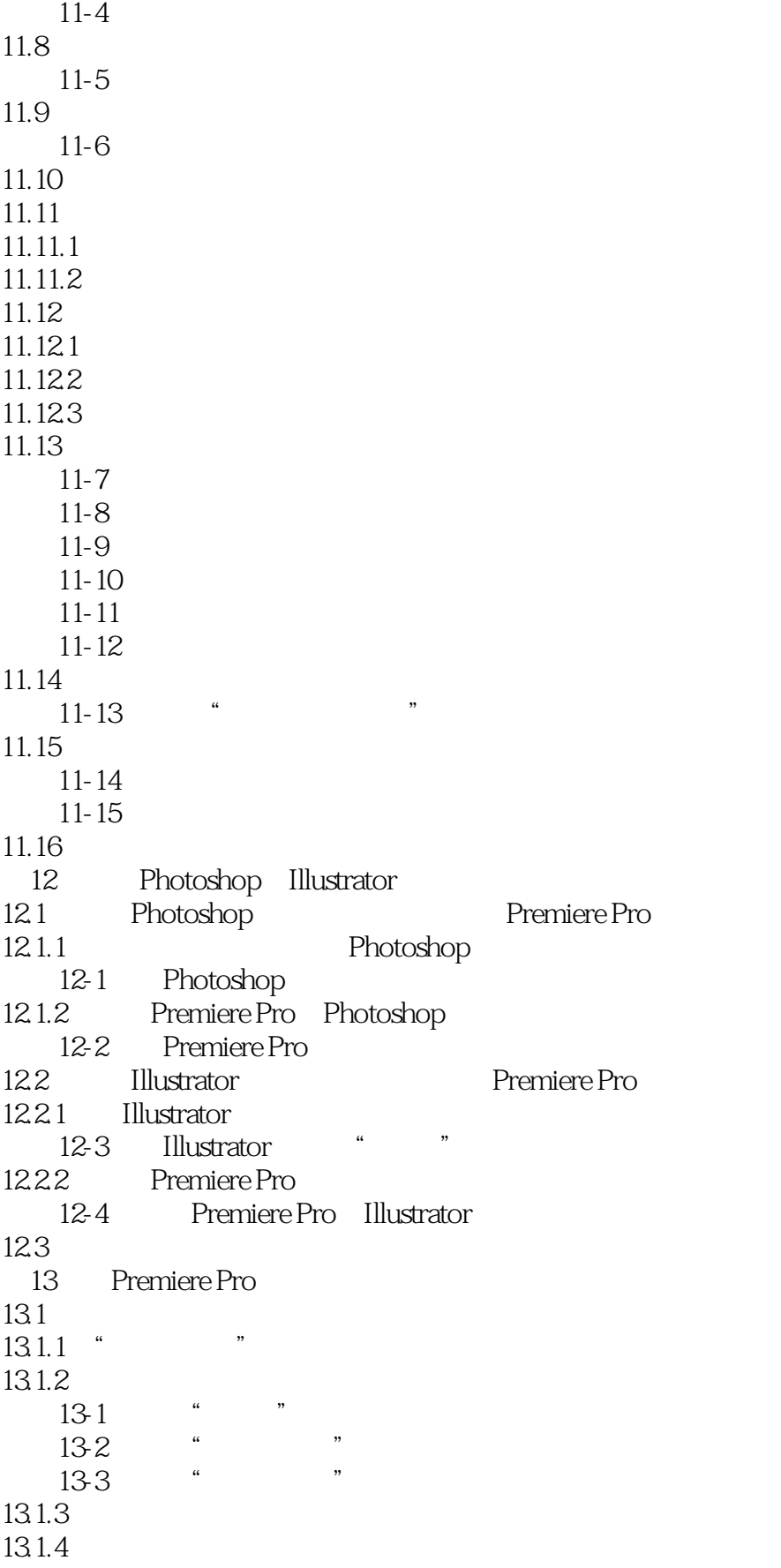

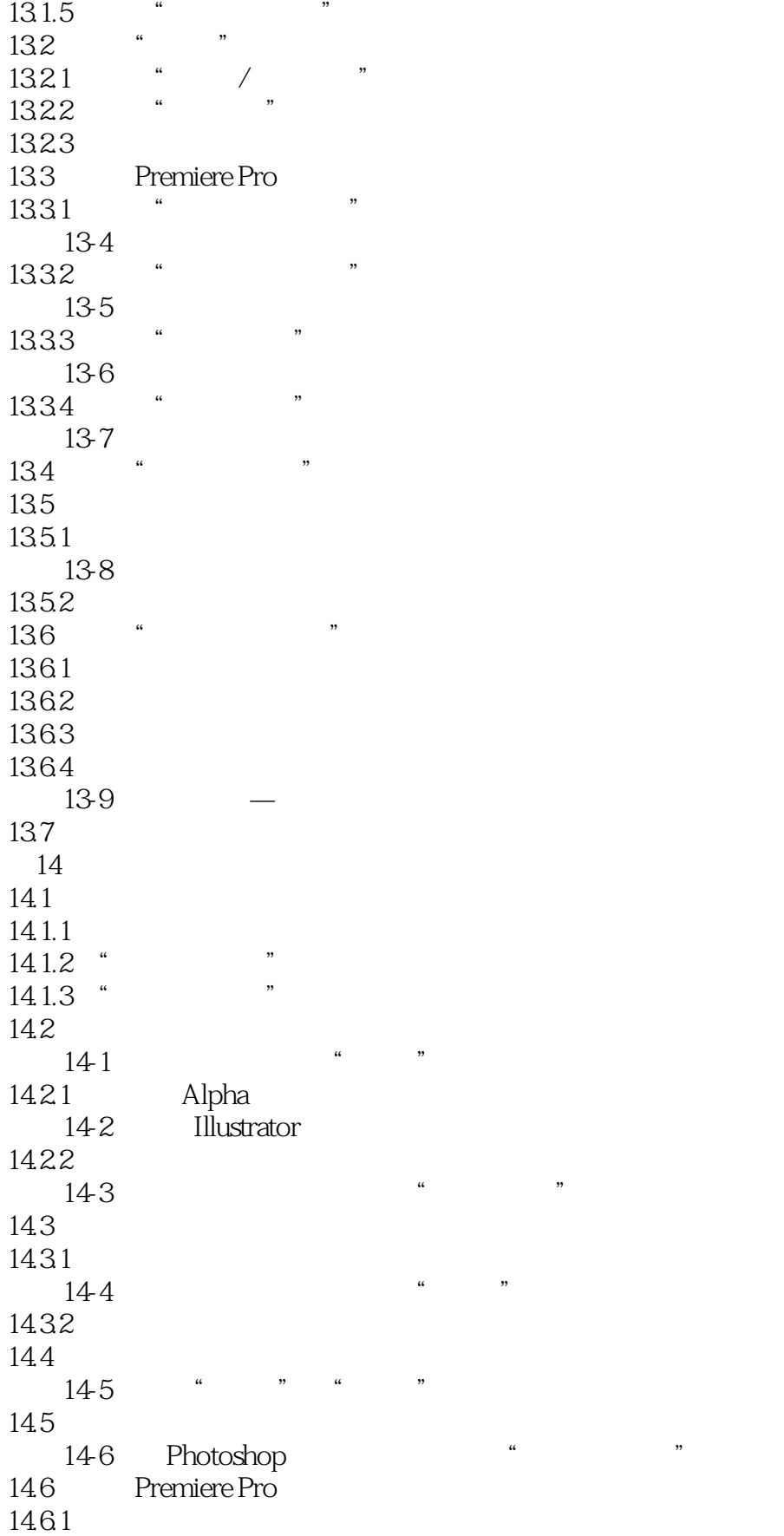

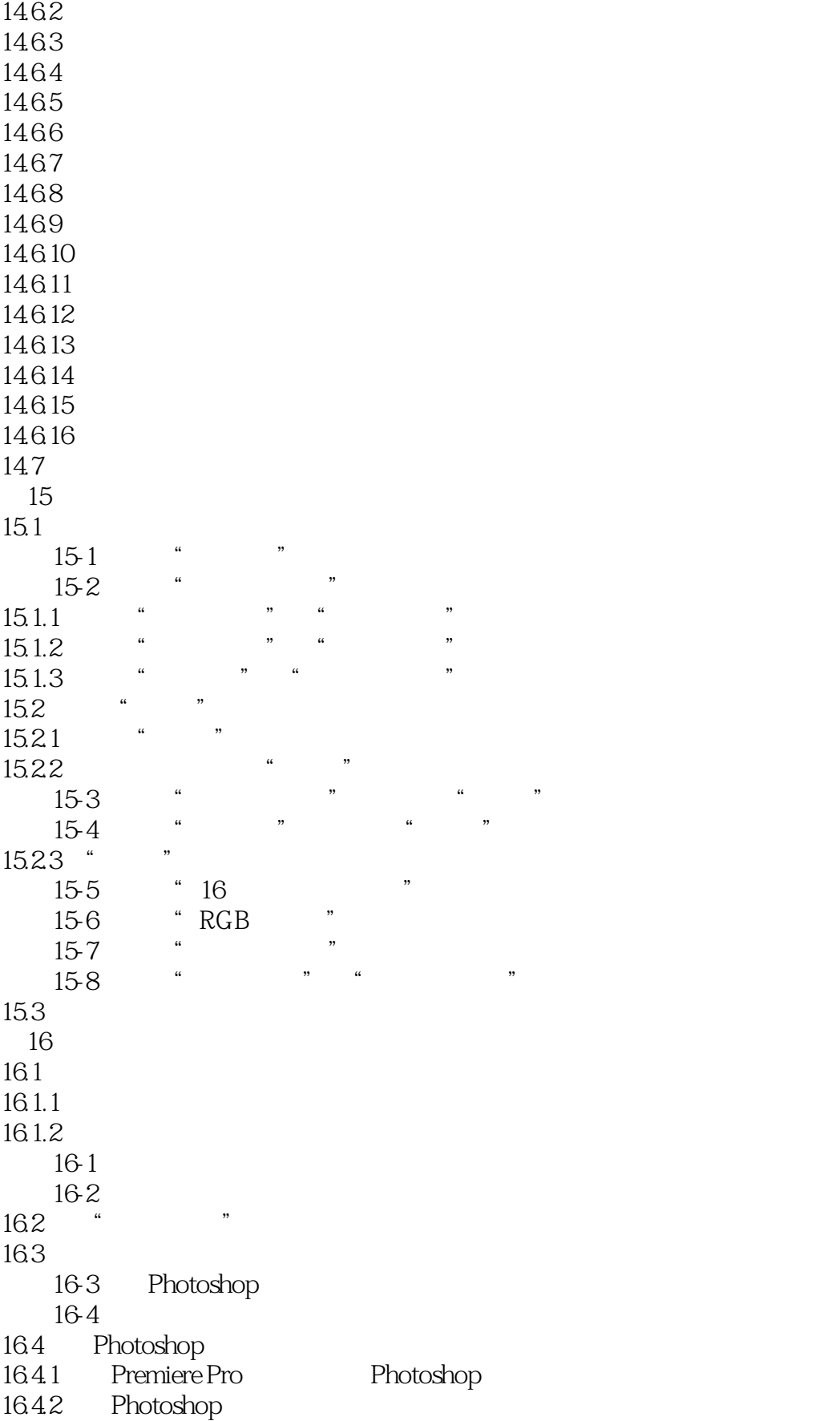

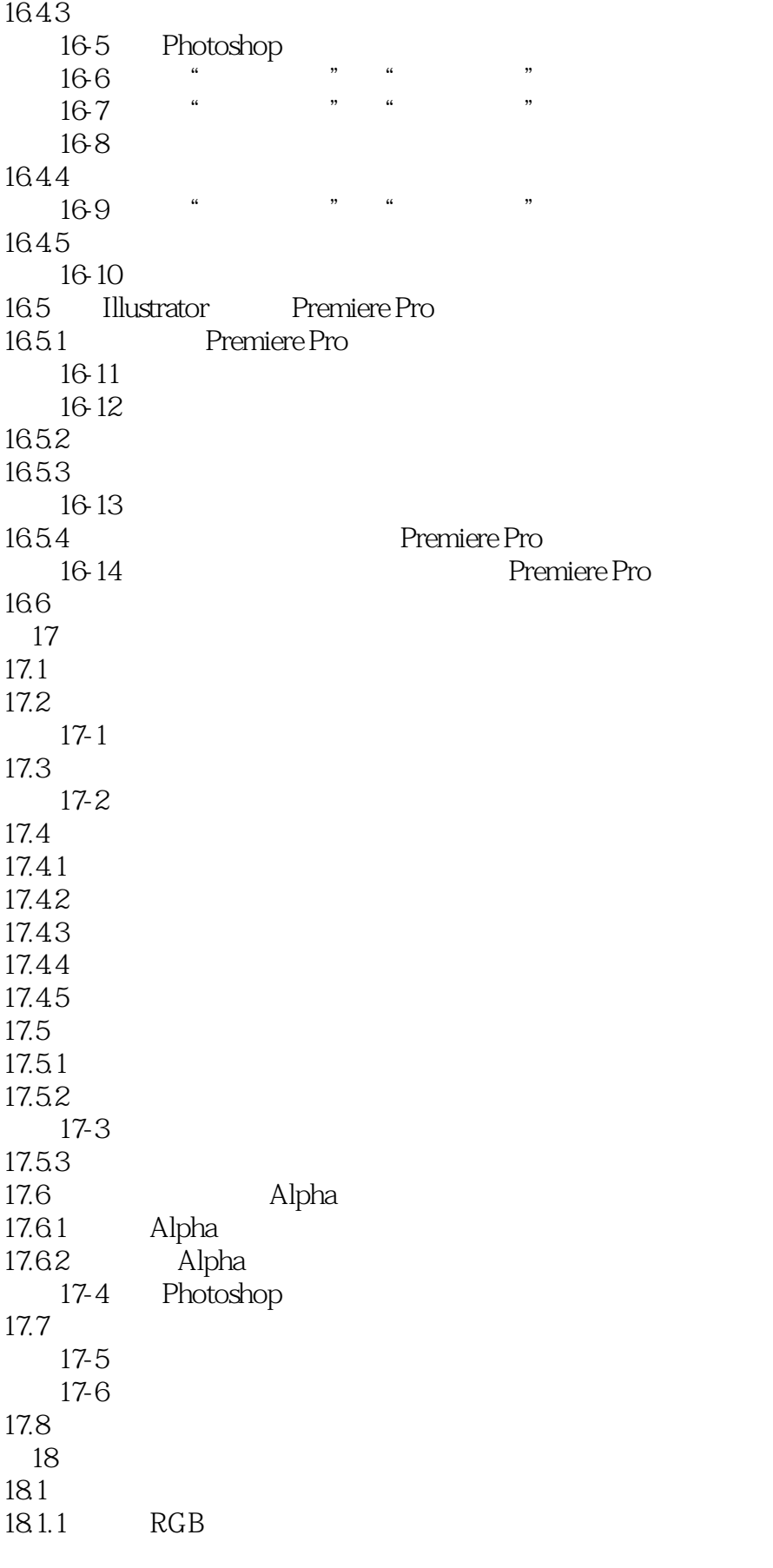

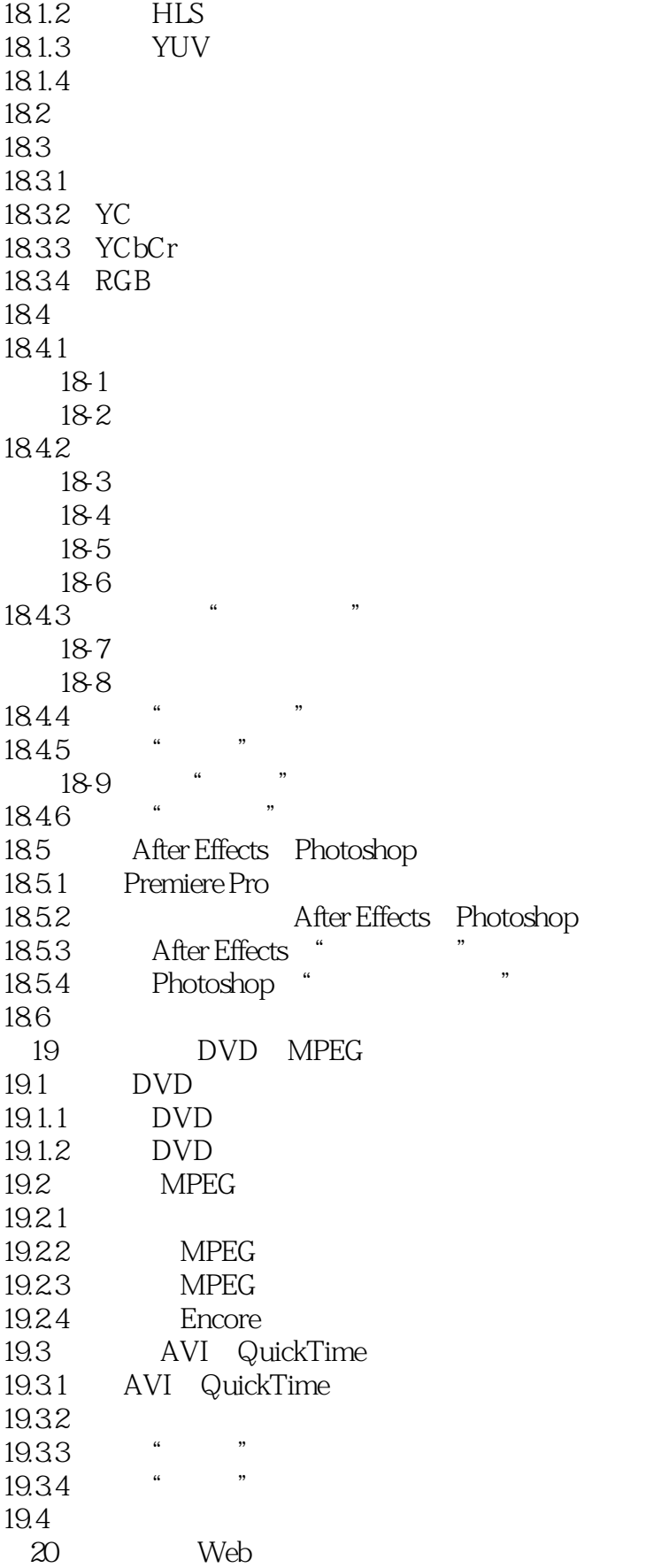

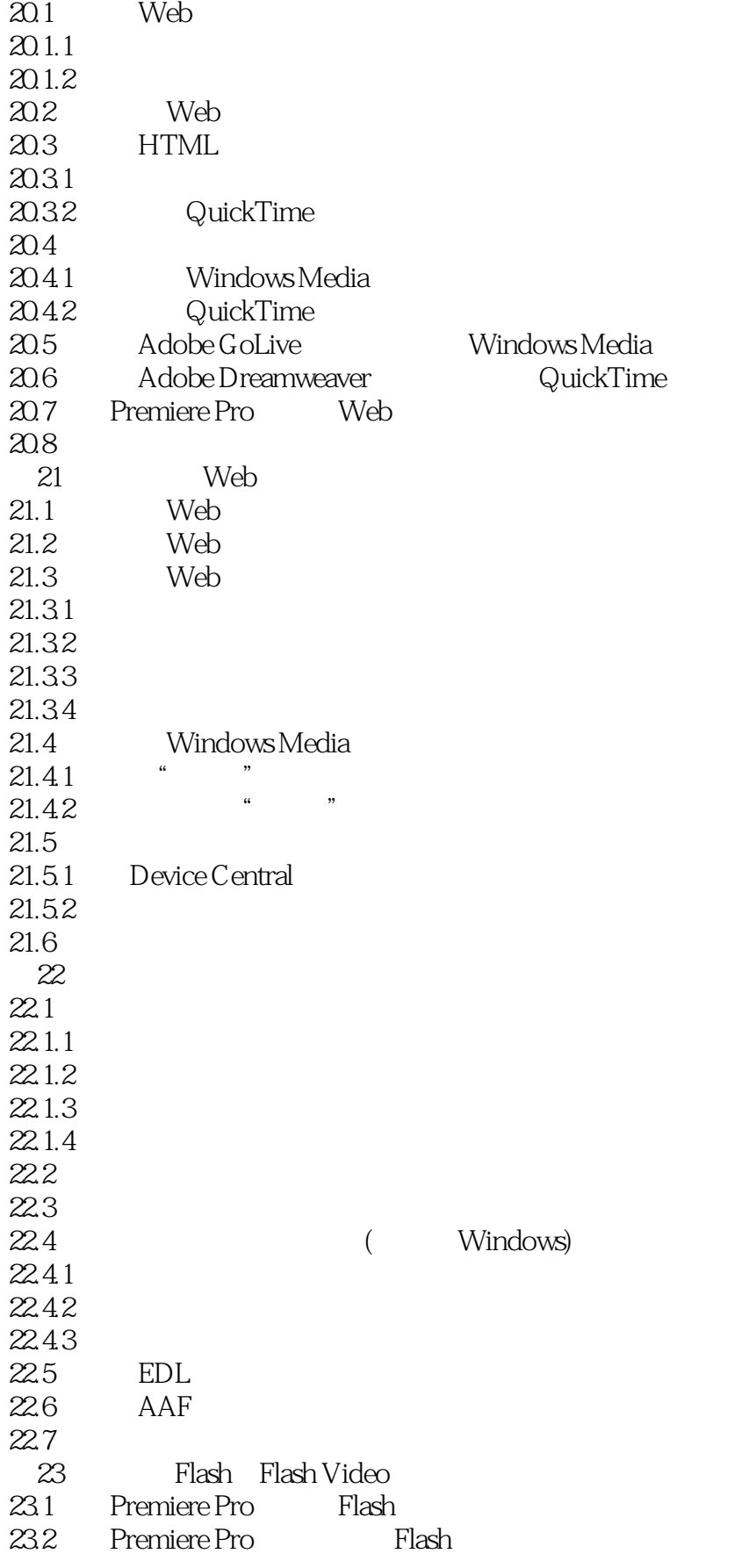

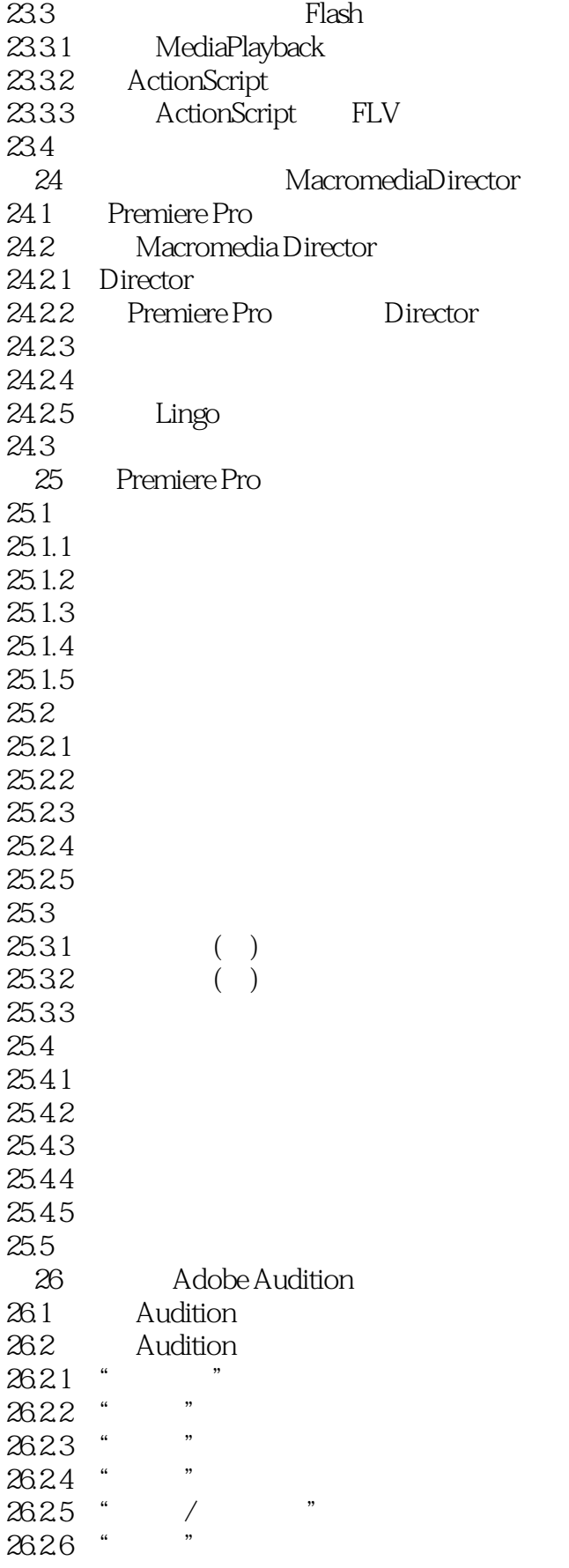

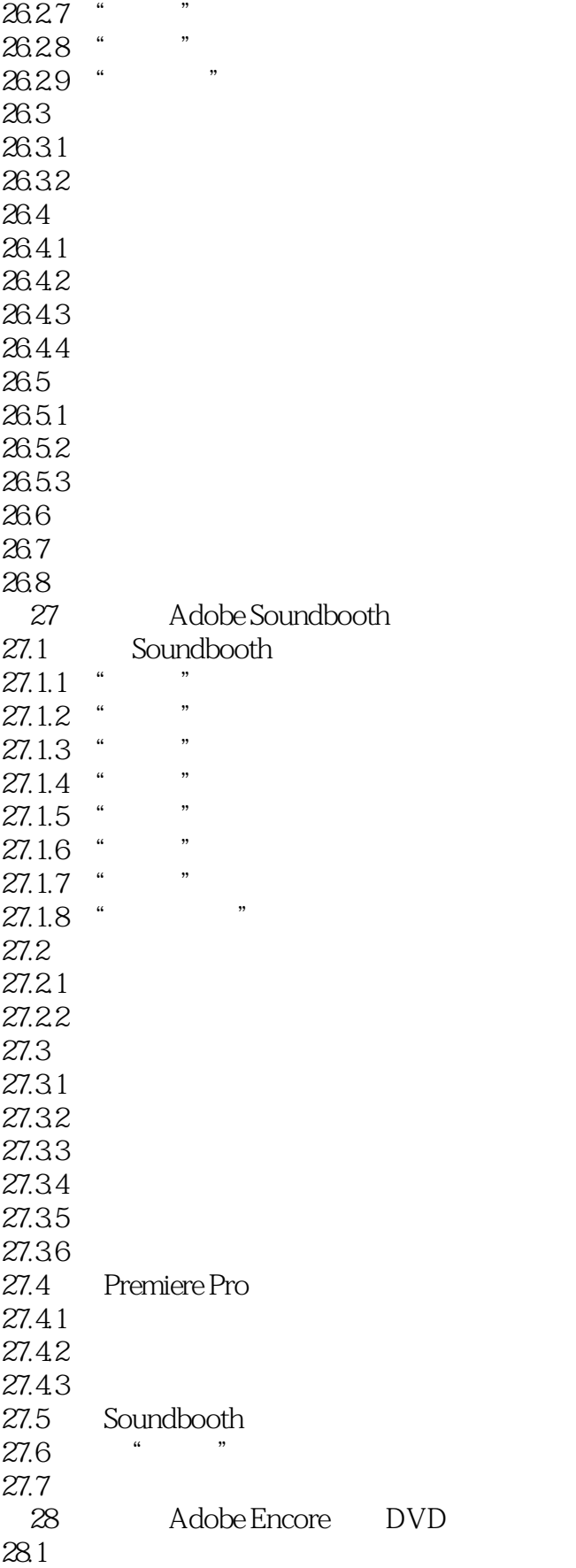

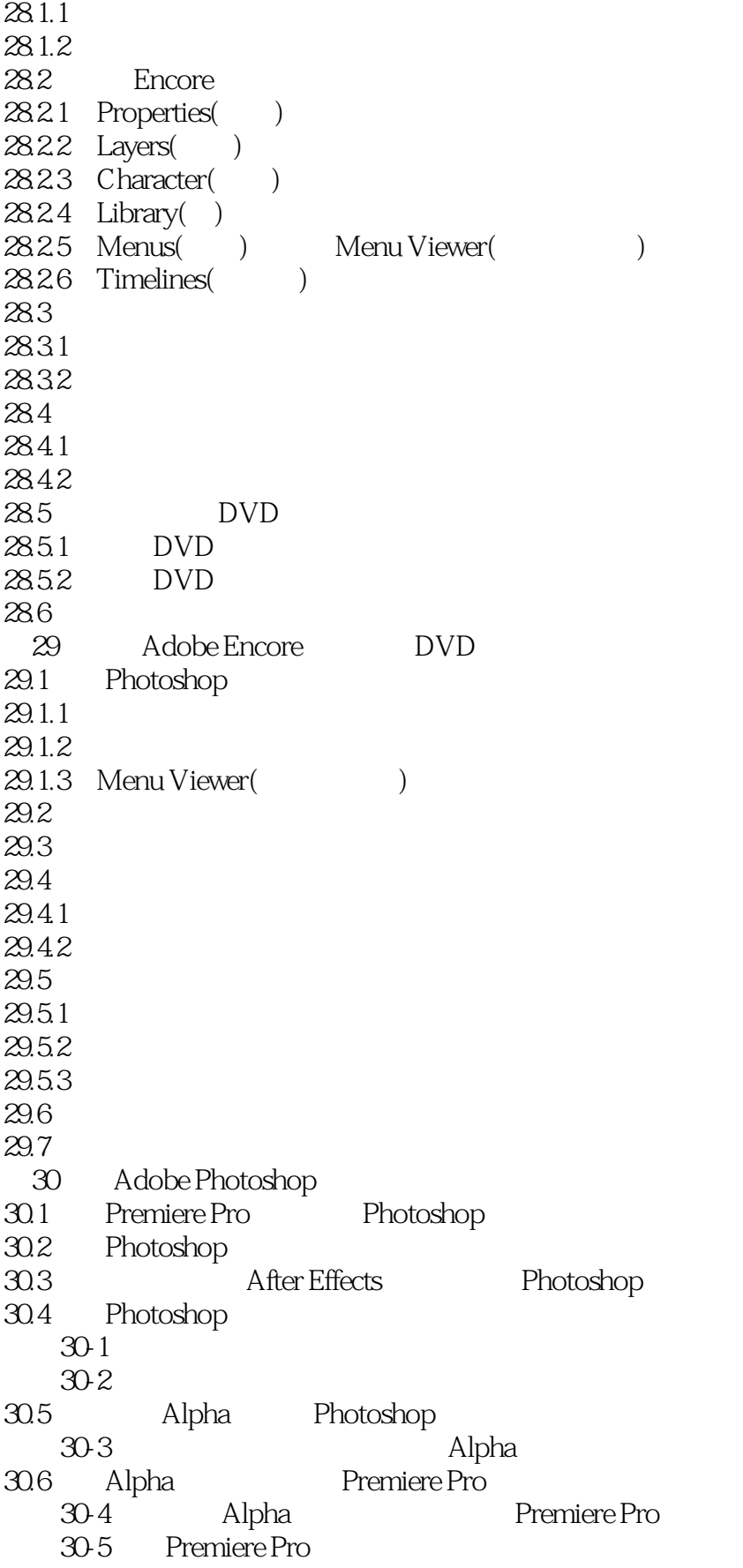

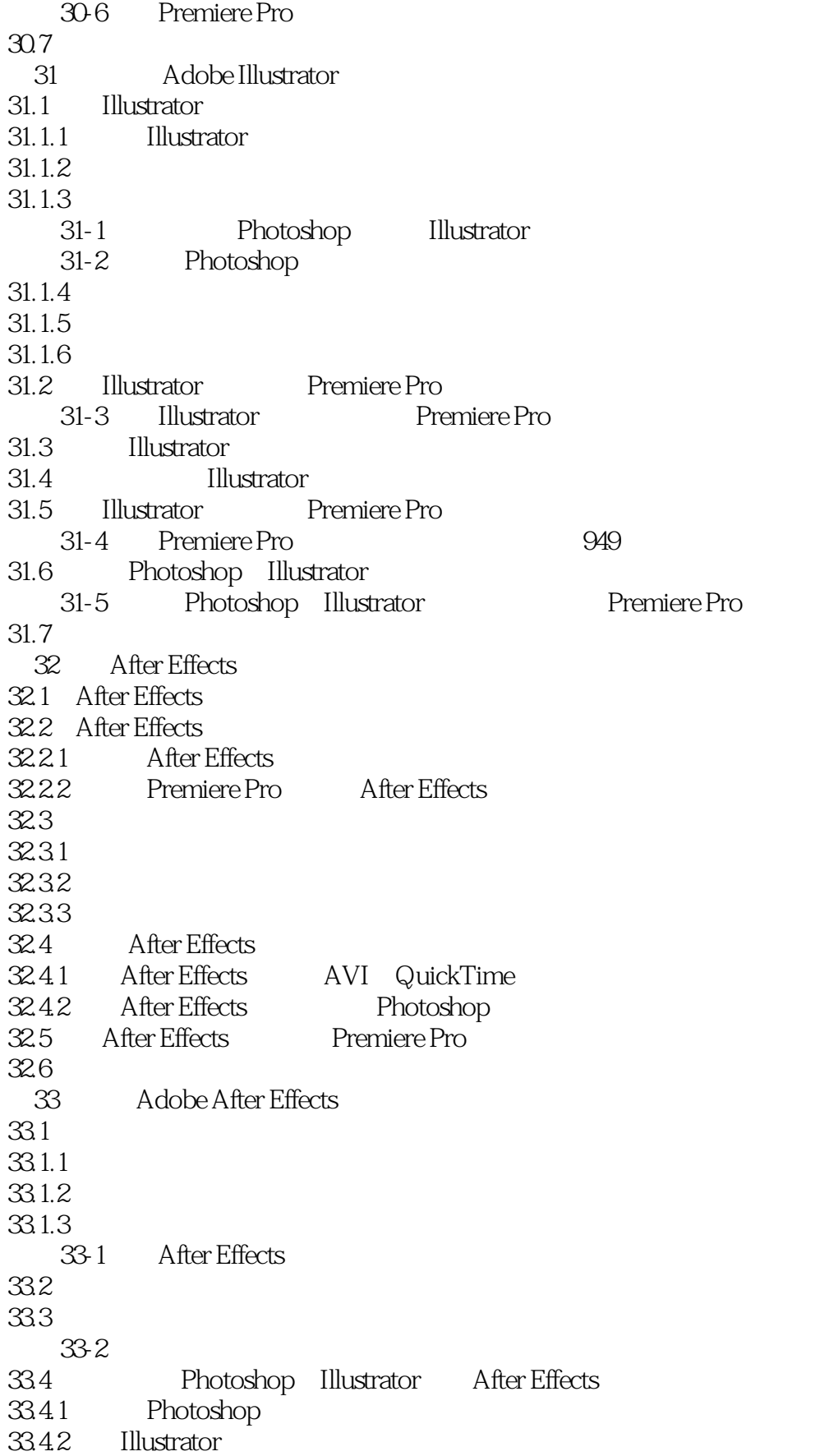

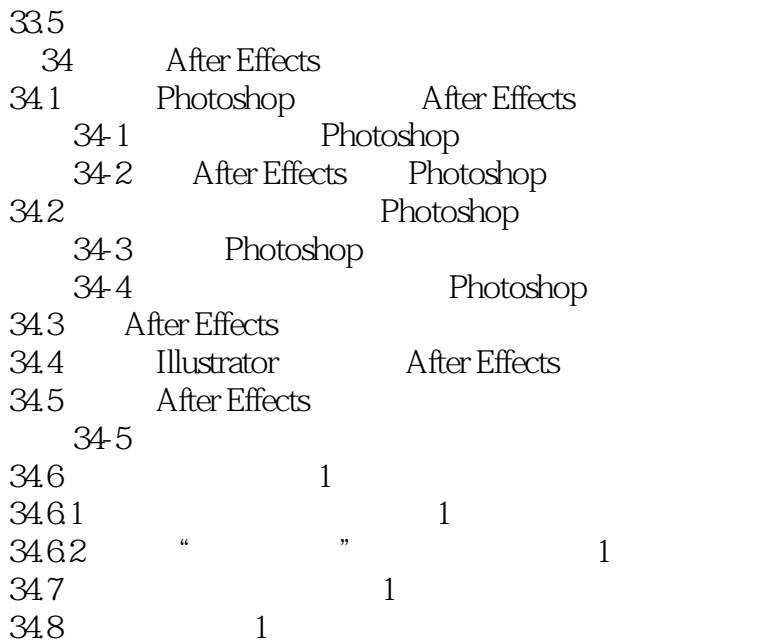

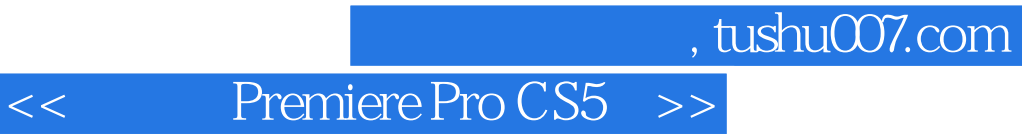

 $34$ 

本站所提供下载的PDF图书仅提供预览和简介,请支持正版图书。

更多资源请访问:http://www.tushu007.com